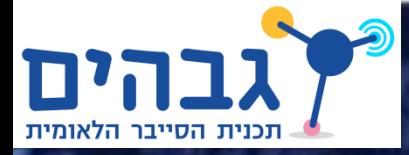

## פרק 4ד' – שכבת האפליקציה, פרוטוקול SMTP

ברק גונן מבוסס על ספר הלימוד "רשתות מחשבים" מאת עומר רוזנבוים

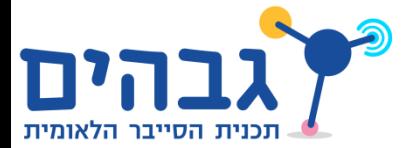

## מבוא לאבחון פרוטוקול

- בשיעורים האחרונים למדנו אודות פרוטוקולים בשכבת האפליקציה
	- נתנסה במחקר פרוטוקול שלא למדנו
		- כלי המחקר:
		- קבצי הסנפות
			- ניסוי וטעיה
		- $\mathbb{G}$  אסור לחפש באינטרנט  $\bullet$
- השיעור מבוסס על תרגיל 4.17 "אבחון SMTP " בספר הלימוד
- אבחון היא פעולה של הבנת דרך הפעולה של מערכת תקשורת או חלק ממנה, בלי "מדריך למשתמש"
	- למה זה טוב?
	- שימושים לגיטימיים:
- איתור תקלות )המערכת אינה עובדת על פי המדריך למשתמש שלה)
- איתור בעיות כתוצאה מחריגה מהגדרות ומסטנדרטים
	- $\mathbb{\odot}$  לעיתים פשוט אין סטנדרט  $\cdot$ 
		- שימושים לא לגיטימיים:
		- ריגול צבאי או תעשייתי

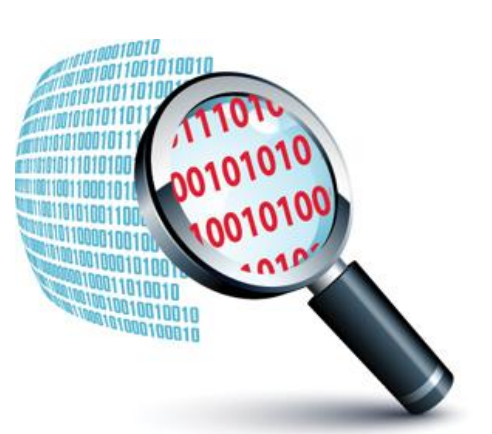

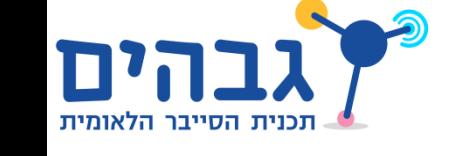

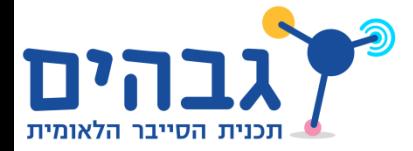

## **SMTP JINAX**

- Simple Mail Transfer Protocol -SMTP >
- בתרגיל זה אתם נדרשים לכתוב לקוח SMTP שעובד מול שרת SMTP של גבהים
	- חישבו- איך צריך לעבוד פרוטוקול לשליחת מיילים?
- כדי לסייע לכם, גמד קטן הביא לכם שני קבצי הסנפה:
	- <http://cyber.org.il/networks/c04/smtp1.pcap>
	- <http://cyber.org.il/networks/c04/smtp2.pcap>
		- טיפים בספר הלימוד

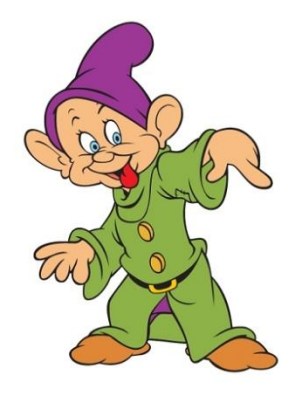

## עבודה מול שרת SMTP

- נעבוד מול שרת דמה של גבהים
- networks.cyber.org.il :השרת כתובת
	- פורט השרת: 587
	- דגשים על השרת:
		- אינו שולח מיילים
	- מקבל כל כתובת מייל וסיסמה
- בודק אם הלקוח מממש את הפרוטוקול כמו בקבצי ההסנפה
	- אם יש טעות בדרך סוגר את ה-socket
	- אם הלקוח עובד היטב תקבלו מהשרת מחמאה
		- בהצלחה!

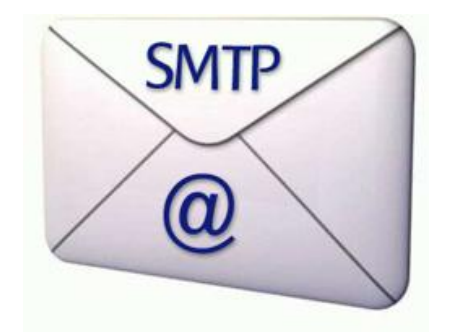

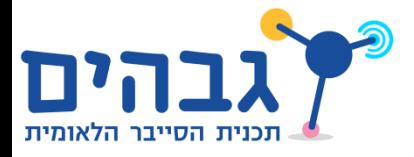